The book was found

# **Best Kindle 2012 Calendar And Daily Journal (1-3 Updated) .. Access Google Calendar Too**

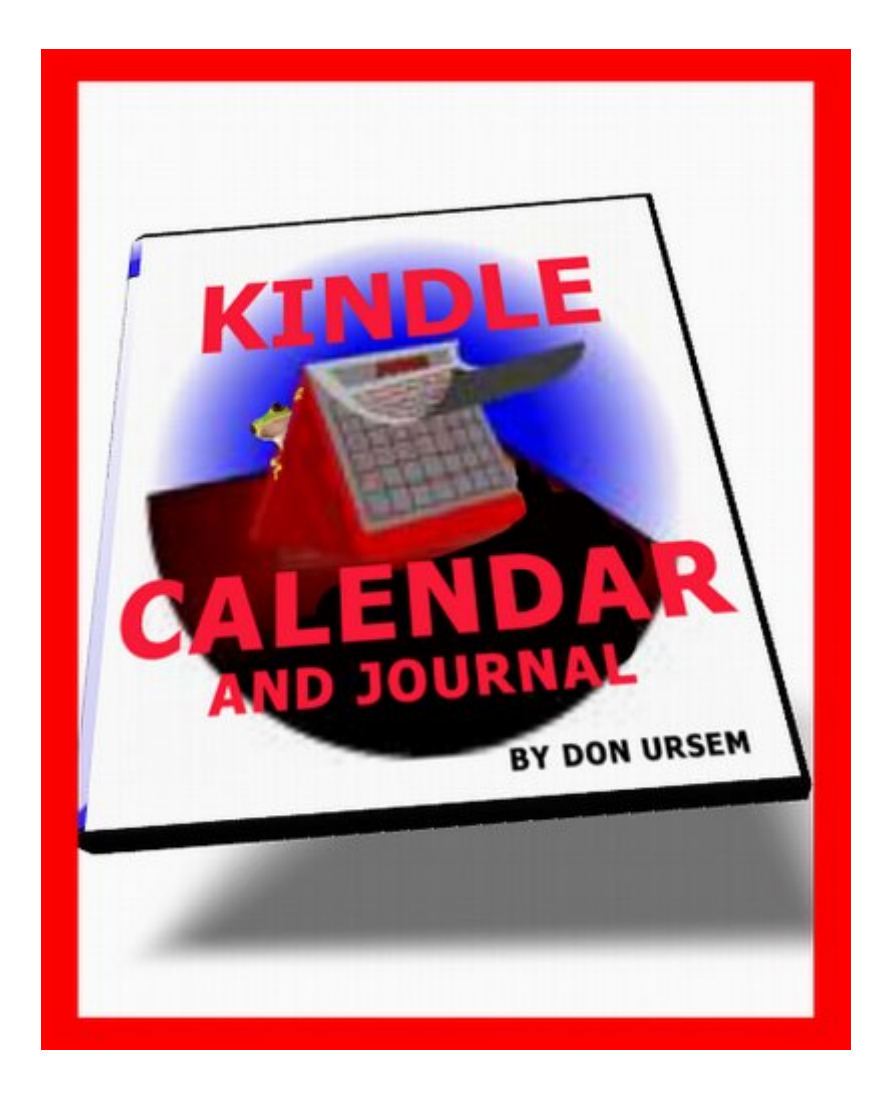

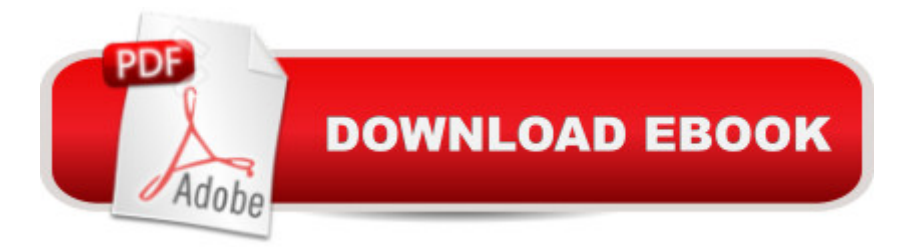

## **Synopsis**

(new update done 8/2012) Need a little 2012 calendar in your Kindle? There are several attempts, all different prices.. But do you just want a cheap one that's simple, formatted so you can really use it? Here it is. Not elaborate, long, or clunky, just clear, efficient and complete. Jump instantly to the time frame you want - using quick, active hyperlinks. (Also check out other Calendars which have more handy web features, plus photo calendars, and only cost a very little more. Or, stick with this basic one:)Be Alert - this is a BOOK format calendar, not an 'active content' app that only works for one kind of Kindle. There're Pros and cons to that; a big pro is that anything you key in gets backed up into your ebook archive, so you can later see and synch it on any other device or browser ...So do read the Whole description, please.--This is the 'economy' version of our more capable photo calendars. (No photos in this one.) But like them, it's all redesigned, for 2012.-- It works on every version of Kindle, including Kindle Fire.-- Enter your free form notes or To Do's day by day or month by month..-- One simple rotating notes journal for just the current week -- down to attaching a note to a particular hour of the day, if you want to (clean it up at the end of each week)-- Short, very, very compact and easy to use - (in August, we even rearranged 2012 so if you're getting it late, you won't always need to scroll through 7 past months, yet can see them if needed.)-- A 12 Month calendar set for 2012-13 that gives just what you need - the day of a particular date. You can enter and attach notes to the day. (A note is freeform text. One note can include all the appointments you want in it.)-- A 5 year calendar view --2009 through 2013 ..look ahead or look back -- Handy jumplinks all through -- one click to go see what you want without a lot of searching or pagingNo, this isn't going to completely replace your Outlook Agenda, ring alarms, or automatically feed your goldfish. It's a book document, not an app. But it will synch your entries across all your Kindle readers; even Kindle readers on your Mac, PC, or Android phone. See all your notes at once, search among them, or back them all up to your PC.you also get a list of U.S. Holidays, and the phases of the moon for the next two years.Plus ... a link that quickly opens your Google Calendar for all those other detailed appointments. (Yes, it works ..you can try it even by looking at the sample book.) (Our photo calendars offer AOL and Yahoo calendar links too). It's a very nice companion to our Browser Homepage ebook. Sure, you can do all this from your Kindle. Not bad for the price of one Latte, is it? Have a look inside, or download the free sample, and try it.or, if you'd prefer one with photos try this:http://www..com/2012-13-Calendar-Flower-Calendars-ebook/dp/B0072IT4UU/ref=sr\_1\_6?s=digi tal-text&ie=UTF8&qid=1329237578&sr=1-6

### **Book Information**

File Size: 739 KB Print Length: 33 pages Simultaneous Device Usage: Unlimited Publication Date: January 3, 2012 Sold by:Â Digital Services LLC Language: English ASIN: B001GNBU18 Text-to-Speech: Enabled X-Ray: Not Enabled Word Wise: Enabled Lending: Not Enabled Enhanced Typesetting: Not Enabled Best Sellers Rank: #736,170 Paid in Kindle Store (See Top 100 Paid in Kindle Store) #45 in $\hat{A}$  Kindle Store > Kindle eBooks > Reference > Almanacs & Yearbooks > Yearbooks & Annuals #50 in $\hat{A}$  Books > Computers & Technology > Mobile Phones, Tablets & E-Readers > E-Readers #119 in Books > Computers & Technology > Software > E-mail

#### **Customer Reviews**

I'm sorry to be mean, but this was a waist of my four dollars. I could not open any of the calanders and use them for making date plans. I was not happy! It did not even show a typical calander to help you with planning. I am very unsatisfied with this product and would not recommend it to anyone.

Inspite of the negative review that this calendar received, I decided to give it a try because it is the only one that claims to allow access to google calendar. There is a section within the application that states "Open Your Own Google Calendar: click Here". Sounds easy enough, right? WRONG! There is no link set up anywhere on the page. You cannot "click Here" anywhere. This was a waste of money and a lot of time trying to figure out how to "click Here".

Listen, I am like you: I never bother review anything, I figure someone else will do it for me. This one is an exception. Is so bad I don't want to see other people waste their money. Don't buy it, is useless.

The monthly calendar is nice to have to remind myself of what day it is, but the note system is not

Not as flexible as far as the number of options/uses/features available -- OK for a free product. This is all I have to say and I do not like having to write a mandatory number of words when I can summarize my review in only a few.

I bought this thinking Okay this will be cool to have a notepad plus a calendar and whats better was that it was on my Kindle. So I bought it and tried it out. Let me warn you ahead of time. This was NOT worth my ninety nine cents at all! You can only make notes as if it were a book, plus it treated it like a sample and went really quickly. Do NOT buy this. I warned you... --Maxie

Sorry Don, but what good is a calendar that only lets me input stuff for just this week. I looked at the sample and figured there were no dates because that first page was a sample page. I really like the format of the page, (one page per week would be better). I need to be able to input data for weeks in the future. I would also suggest that you put the month calendars less crowded and bigger. I did like your other book on how to use my kindle.

I evaluated the free sample, and I found the format very difficult to use. Aside from the multi-year view, this is useless. Glad I didn't spend money on this.

#### Download to continue reading...

Best Kindle 2012 Calendar and Daily Journal (1-3 updated) .. Access Google Calendar Too Google [Classroom: The 2016 Goog](http://orleanswer.com/en-us/read-book/jEJKG/best-kindle-2012-calendar-and-daily-journal-1-3-updated-access-google-calendar-too.pdf?r=wIu6p%2FbCI2BOOWeBcRj0BncOQLn7SHXb3IwdgjhRRBs%3D)le Classroom Guide (Google Classroom, Google Guide, Google Classrooms, Google Drive) Kindle Unlimited: 7 Tips to Maximizing Kindle Unlimited Subscription Account Benefits and Getting the Most from Your Kindle Unlimited Books (Kindle Unlimited, ... books, kindle unlimited subscription) Cancel Kindle Unlimited: How To Cancel Kindle Unlimited Subscription in Two Minutes! (With Screenshots): Cancel Kindle Unlimited Subscription, Unsubscribe from Kindle Unlimited, Cancel Kindle Journal Daily: inside Tree Design, Lined Blank Journal Book, 150 Pages,6" x 9" (15.24 x 22.86 cm),blank journal pages, writing journal 365 Journal Writing Ideas: A year of daily journal writing prompts, questions & actions to fill your journal with memories, self-reflection, creativity & direction How To Sell Romance Novels On Kindle. Marketing Your Ebook In 's Ecosystem: A Guide For Kindle Publishing Authors. (How To Sell Fiction On Kindle. ... A Guide For Kindle Publishing Authors. 3) Hands-on Study Guide for Exam 70-411: Administering Windows Server 2012 R2 (Exam 70-411, 70-411, Exam Ref 70-411, MCSA Windows

American Literature (Fiction & Nonfiction), Must Read Titles in English, Best Young Adult Books, the Best Kindle Books, ... Novels & Book Club Picks (Good Reads 1) Diabetes Journal Log Book: Portable 6in x 9in Diabetes, Blood Sugar Log. Daily Readings For 53 weeks. Before & After for Breakfast, Lunch , Dinner, Snacks. Bedtime. With Daily Notes (Fitness) Kindle Owners Lending Library: Get Free Books, Movies and TV Shows with your Kindle and Prime Membership (Kindle Owners Lending Library & Prime) Journal Daily: British flag 1776, Lined Blank Journal Book, 6 x 9, 200 Pages,notebook, for writing Kindle Unlimited: 17 Ways to Maximize Your Kindle Unlimited Subscription: Tips and tricks to get the most from your monthly Kindle Unlimited subscription Kindle - das inoffizielle Handbuch zu Kindle Paperwhite, Kindle & Co. Anleitung, Tipps und Tricks. (German Edition) Using Kindle: A Complete Guide to 's Revolutionary Wireless Reading Devices (Kindle DX, Kindle 2) Kindle Unlimited: How to Return a Borrowed Kindle Book (kindle unlimited, lending library) The Book Lover's Journal (Reading Journal, Book Journal, Organizer) Journal Your Life's Journey: Tree Vector Journal, Lined Journal, 6 x 9, 100 Pages Journal Your Life's Journey: Water Color Paint Journal, Lined Journal, 6 x 9, 100 Pages Alice in Wonderland Chalkboard Journal - We're All Mad Here: 100 page 6" x 9" Ruled Notebook: Inspirational Journal, Blank Notebook, Blank Journal, ... Chalkboard Notebook Journals) (Volume 5)

<u>Dmca</u>